# TOOVIL 巴士港澳線的服務時間表和線路圖

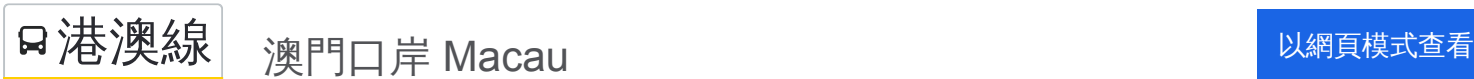

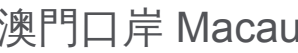

巴士港澳((澳門口岸 Macau))共有2條行車路線。工作日的服務時間為: (1) 澳門口岸 Macau: 24小时(2) 香港口岸 Hong Kong: 24小时 使用Moovit找到巴士港澳線離你最近的站點,以及巴士港澳線下班車的到站時間。

# 方向**:** 澳門口岸 **Macau**

2 站 [查看服務時間表](https://moovitapp.com/macau___%E6%BE%B3%E9%96%80-4686/lines/%E6%B8%AF%E6%BE%B3%E7%B7%9A/16604195/4195971/zh-tw?ref=2&poiType=line&customerId=4908&af_sub8=%2Findex%2Fzh-tw%2Fline-pdf-Macau___%25E6%25BE%25B3%25E9%2596%2580-4686-1267525-16604195&utm_source=line_pdf&utm_medium=organic&utm_term=%E6%BE%B3%E9%96%80%E5%8F%A3%E5%B2%B8%20Macau)

香港口岸 Hong Kong Port

澳門口岸 Macau

### 巴士港澳線的服務時間表

往澳門口岸 Macau方向的時間表

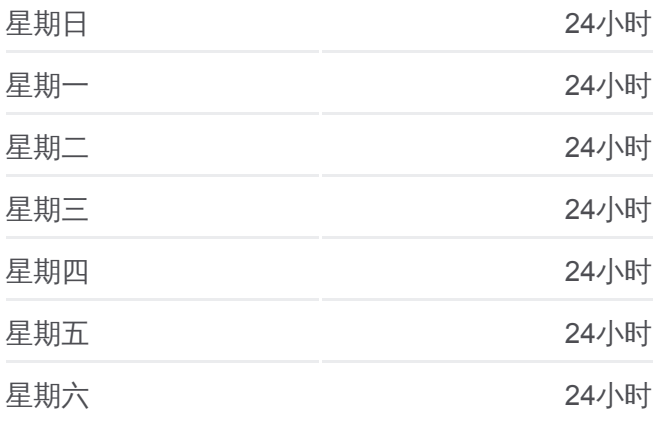

#### 巴士港澳線的資訊

方向**:** 澳門口岸 Macau 站點數量**:** 2 行車時間**:** 40 分 途經車站**:**

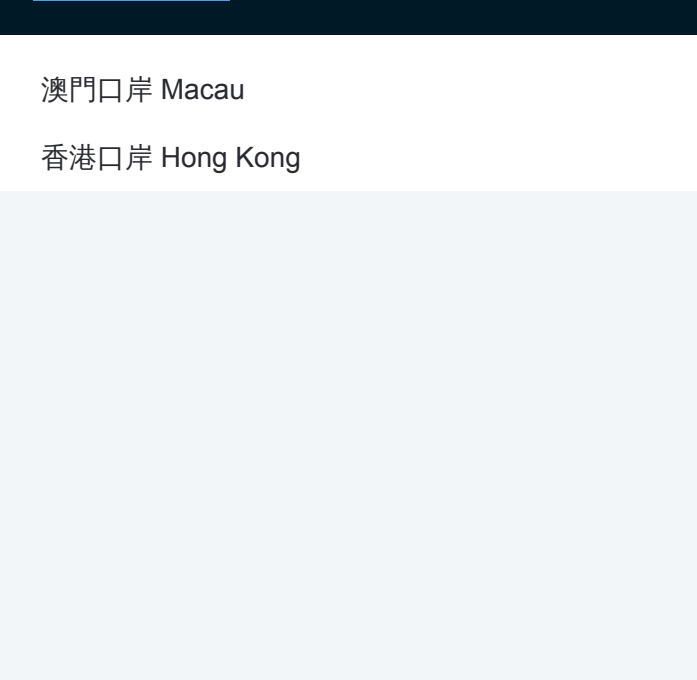

# 方向**:** 香港口岸 **Hong Kong** 2站

[查看服務時間表](https://moovitapp.com/macau___%E6%BE%B3%E9%96%80-4686/lines/%E6%B8%AF%E6%BE%B3%E7%B7%9A/16604195/4195972/zh-tw?ref=2&poiType=line&customerId=4908&af_sub8=%2Findex%2Fzh-tw%2Fline-pdf-Macau___%25E6%25BE%25B3%25E9%2596%2580-4686-1267525-16604195&utm_source=line_pdf&utm_medium=organic&utm_term=%E6%BE%B3%E9%96%80%E5%8F%A3%E5%B2%B8%20Macau)

# 澳門口岸 Macau

香港口岸 Hong Kong

# 巴士港澳線的服務時間表

往香港口岸 Hong Kong方向的時間表

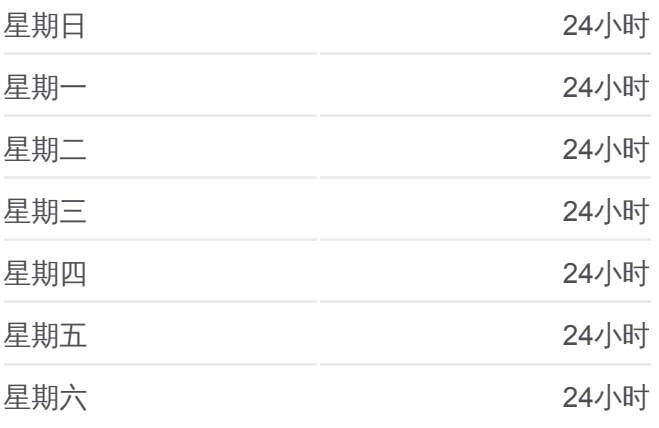

# 巴士港澳線的資訊

方向**:** 香港口岸 Hong Kong 站點數量**:** 2 行車時間**:** 40 分 途經車站**:**

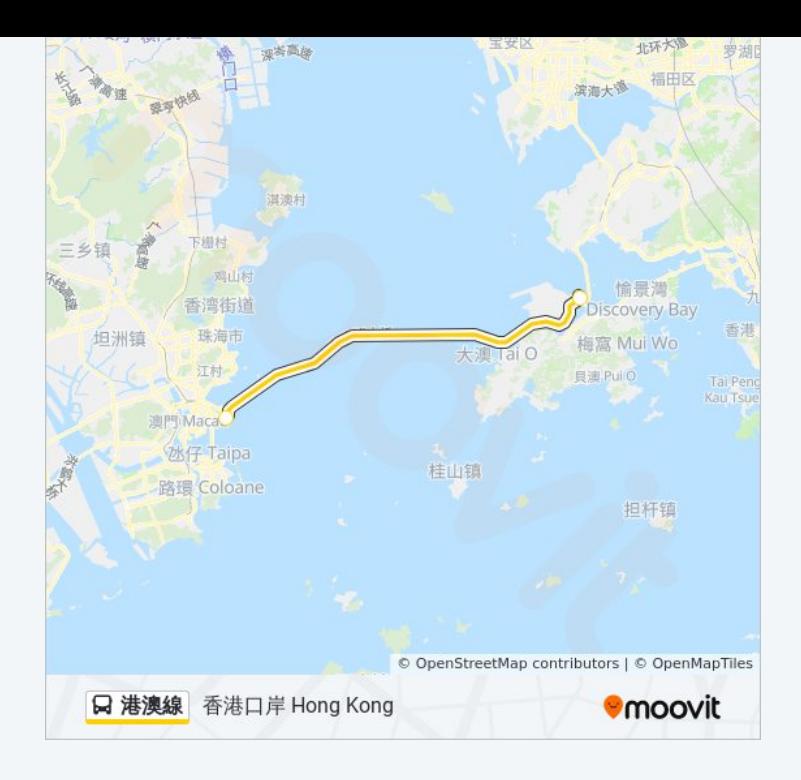

你可以在moovitapp.com下載巴士港澳線的PDF服務時間表和線路圖。使用 Moovit [應用程式查](https://moovitapp.com/macau___%E6%BE%B3%E9%96%80-4686/lines/%E6%B8%AF%E6%BE%B3%E7%B7%9A/16604195/4195971/zh-tw?ref=2&poiType=line&customerId=4908&af_sub8=%2Findex%2Fzh-tw%2Fline-pdf-Macau___%25E6%25BE%25B3%25E9%2596%2580-4686-1267525-16604195&utm_source=line_pdf&utm_medium=organic&utm_term=%E6%BE%B3%E9%96%80%E5%8F%A3%E5%B2%B8%20Macau)詢澳門的巴士到站時間、列車時刻表以及公共交通出行指 南。

**關於[Moovit](https://editor.moovitapp.com/web/community?campaign=line_pdf&utm_source=line_pdf&utm_medium=organic&utm_term=%E6%BE%B3%E9%96%80%E5%8F%A3%E5%B2%B8%20Macau&lang=en)** · MaaS[解決方案](https://moovit.com/maas-solutions/?utm_source=line_pdf&utm_medium=organic&utm_term=%E6%BE%B3%E9%96%80%E5%8F%A3%E5%B2%B8%20Macau) · [城市列表](https://moovitapp.com/index/zh-tw/%E5%85%AC%E5%85%B1%E4%BA%A4%E9%80%9A-countries?utm_source=line_pdf&utm_medium=organic&utm_term=%E6%BE%B3%E9%96%80%E5%8F%A3%E5%B2%B8%20Macau) · Moovit社群

© 2023 Moovit - 版權所有

查看實時到站時間

 $\left[\begin{array}{c} \Box \ \Box \ \end{array}\right]$  Web App  $\left[\begin{array}{c} \bigoplus \ \top\ \R \end{array}\right]$  Fig. **Soogle Play**